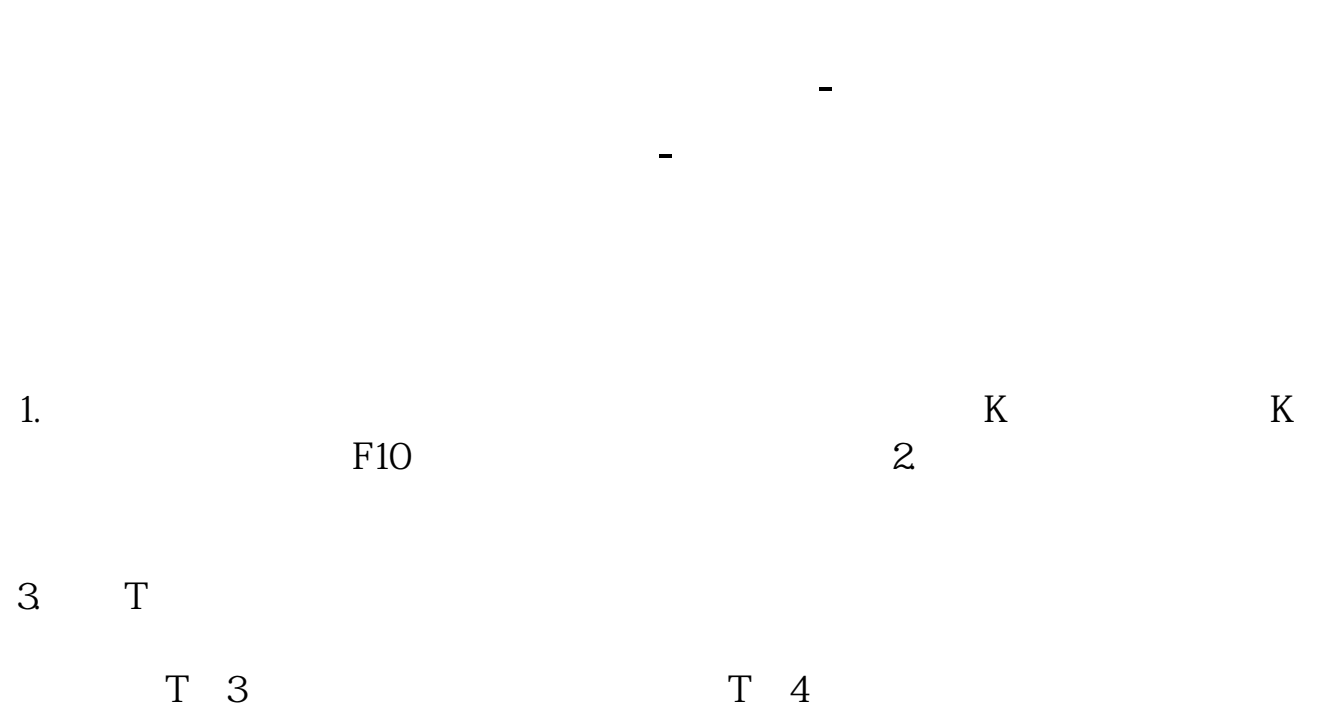

 $F10$ 

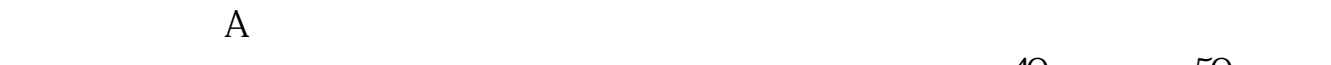

 $40 \t\t 50$ 

 $A$  1 16 16 18

## **手机同花顺如何购买股票? gupiaozhishiba.com**

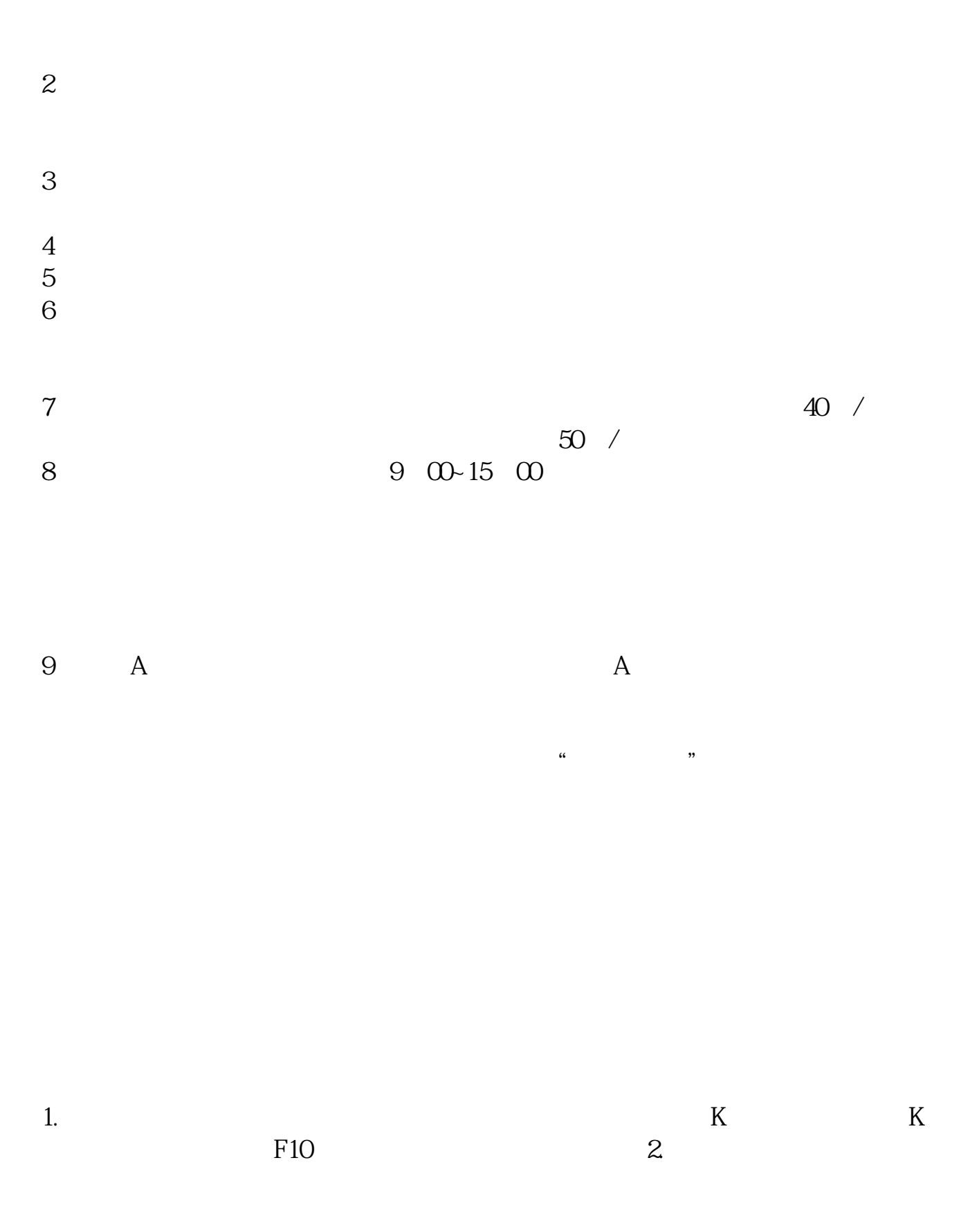

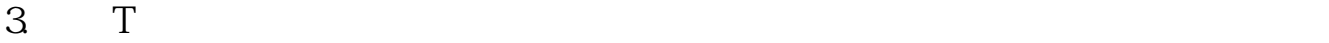

 $F10$ 

 $20$ 

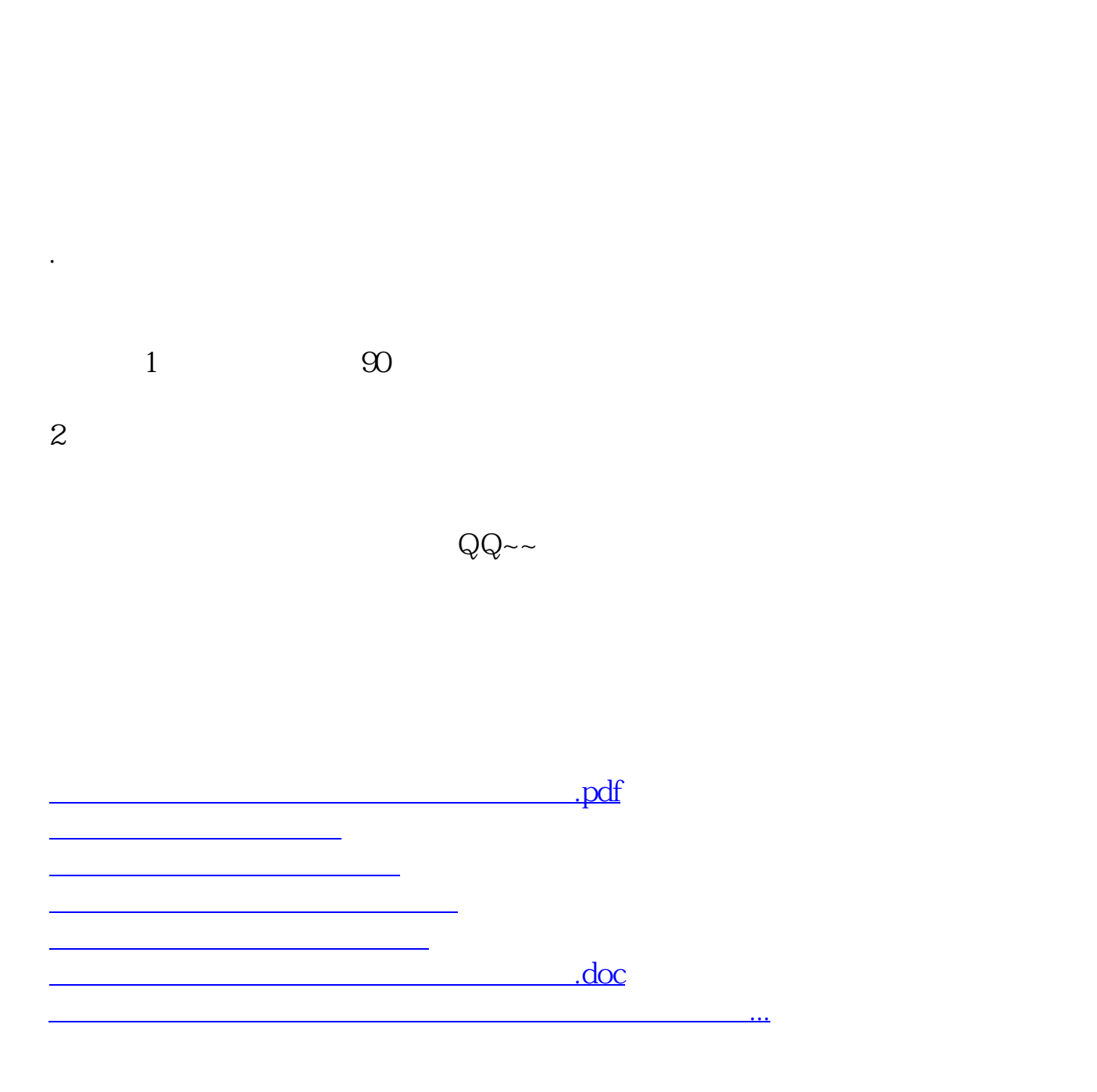

<https://www.gupiaozhishiba.com/chapter/37683252.html>